# **ibec\_Coalesce**

# **Description**

The ibec Coalesce function is similar to the Firebird [COALESCE](http://ibexpert.com/docu/doku.php?id=01-documentation:01-09-sql-language-references:firebird2.1-language-reference:internal-functions:coalesce) functions. It takes two or more arguments and returns the value of the first non-NULL argument. If all the arguments evaluate to NULL, NULL is returned.

The evaluation of input expressions stops as soon as the result of the entire expression becomes evident in left to right order of evaluation.

### **Syntax**

```
 function ibec_Coalesce(Val1 : variant; Val2 : variant; [Val2 : variant;
...]) ; variant;
```
#### **Example 1**

```
execute ibeblock
returns ( Coalesce varchar(255))
as
begin
 _Coalesce = ibec_Coalesce('Nickname', 'FirstName', 'Mr./Mrs.');
```
 suspend; end

#### **Example 2**

```
execute ibeblock
returns ( Coalesce varchar(255))
as
begin
 _Coalesce = ibec_Coalesce(NULL, 'FirstName', 'Mr./Mrs.');
```
 suspend; end

#### **Example 3**

```
execute ibeblock
returns ( Coalesce varchar(255))
as
```
## begin

\_Coalesce = ibec\_Coalesce(NULL, NULL, 'Mr./Mrs.');

#### suspend; end

From: <http://ibexpert.com/docu/>- **IBExpert**

#### Permanent link:

**[http://ibexpert.com/docu/doku.php?id=05-ibexpert-ibeblock-functions:05-01-string-handling-functions:ibec\\_coalesce](http://ibexpert.com/docu/doku.php?id=05-ibexpert-ibeblock-functions:05-01-string-handling-functions:ibec_coalesce)**

Last update: **2023/07/06 01:06**

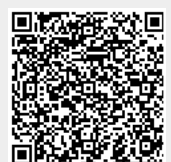